### <<Ruby on Rails

<<Ruby on Rails
>>

- 13 ISBN 9787811245776
- 10 ISBN 7811245779

出版时间:2009-4

页数:242

字数:403000

extended by PDF and the PDF

http://www.tushu007.com

<<Ruby on Rails

说说RubyonRailsRuby的单词含义为"红宝石"。 Ruby Ruby Rails是一种技术框架,其单词含义为"铁轨"。 " RubyonRails" Rails Ruby B S ASP VBScript JSP Struts Java Ruby Ruby ,这么做人们不会认为,但是Java, 见uilder Java, Java, Java Ruby Ruby web RubyonRails Ruby RubyonRails Ruby RubyonRails Web  $S$  SP ASP PHP ASP NET2 0 尤其,RubyonRails是开源的,免费的,因此做web开发,它是优于ASP.NET2.0的选择。 JSP ASP NET RubyonRails Web

# $\sim$  < Ruby on Rails  $\sim$

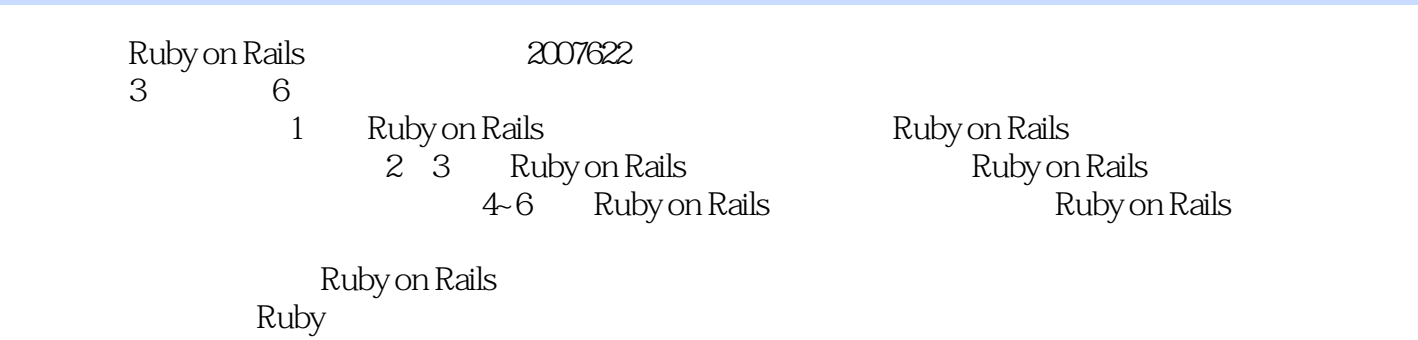

*Page 3*

# $\sim$  < Ruby on Rails  $\sim$

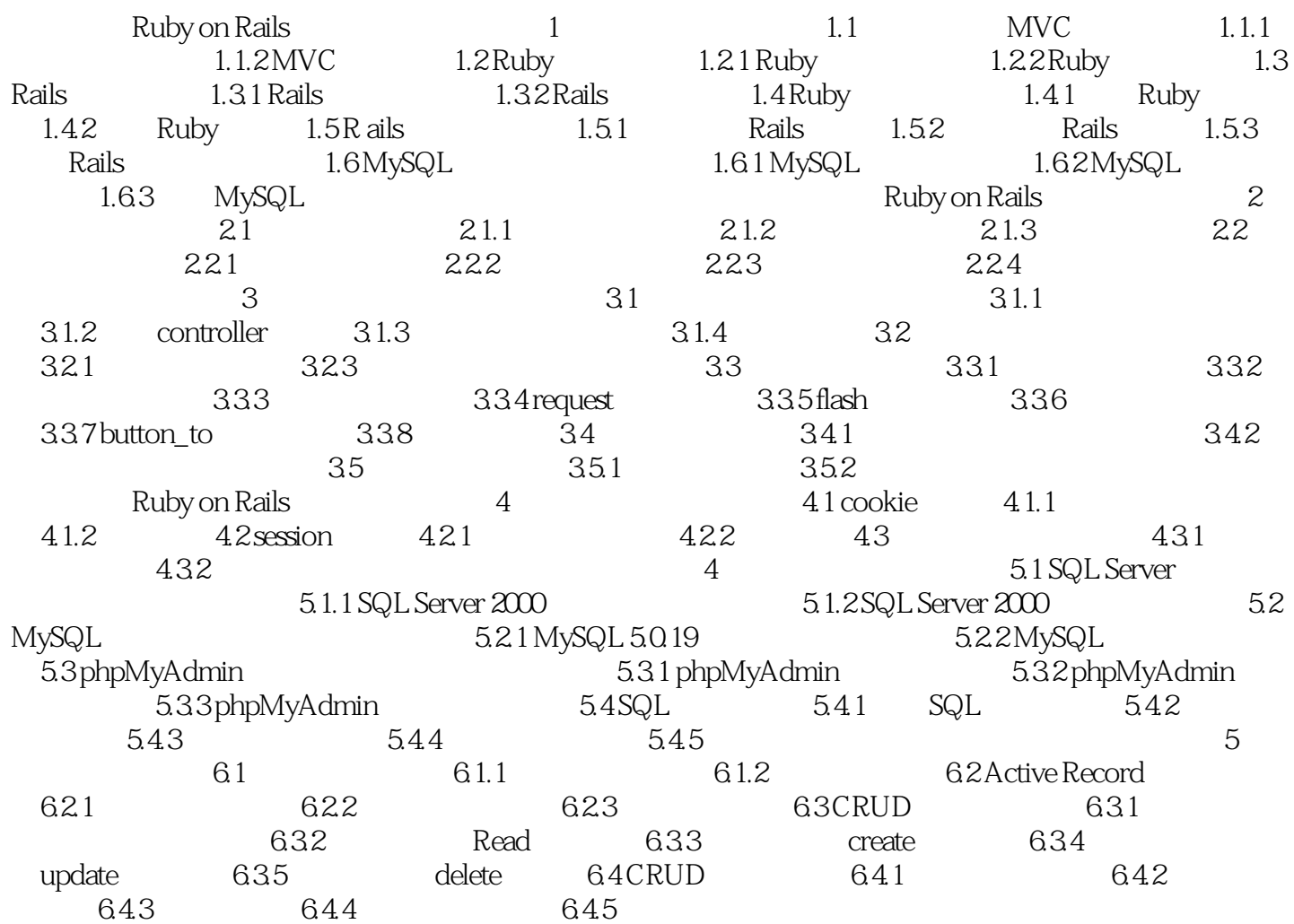

# $\sim$  < Ruby on Rails  $\sim$

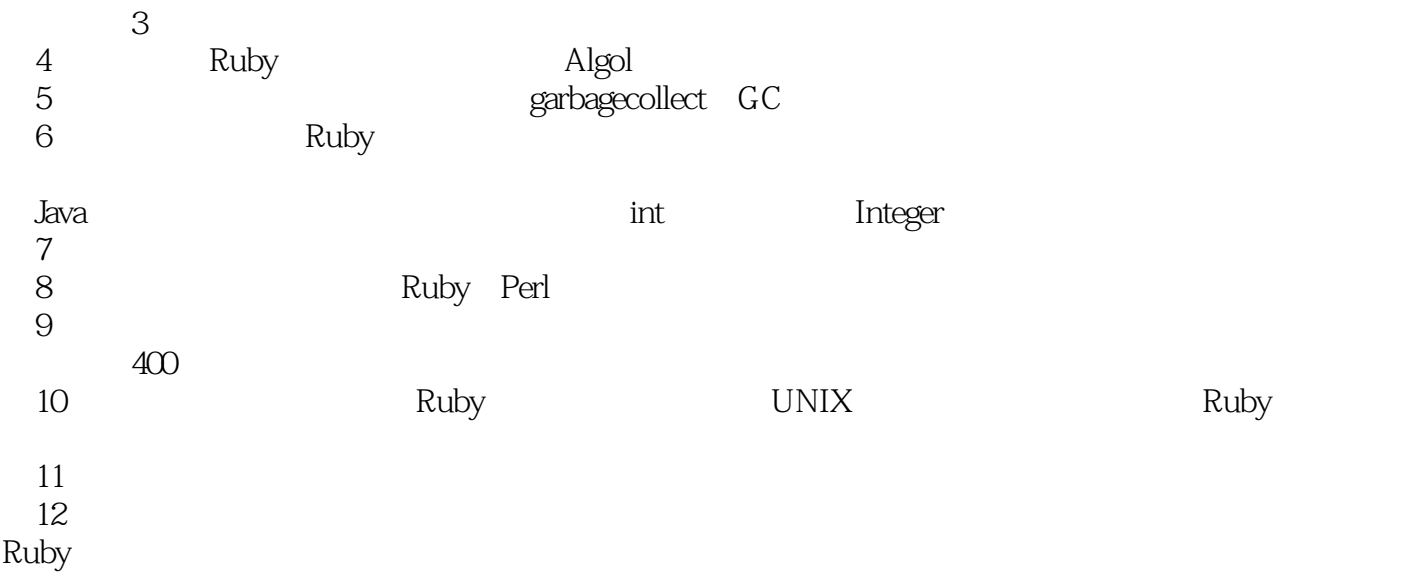

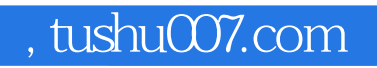

### <<Ruby on Rails

Ruby on Rails

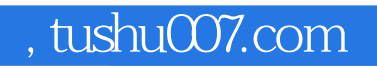

# <<Ruby on Rails>>>

本站所提供下载的PDF图书仅提供预览和简介,请支持正版图书。

更多资源请访问:http://www.tushu007.com